# **VisualGDB Free For Windows [Latest-2022]**

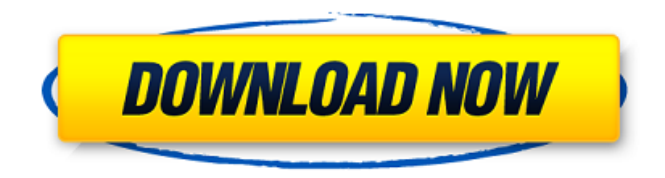

### **VisualGDB Crack + X64**

VisualGDB is a comprehensive integrated development environment for Linux. It brings all the advanced and powerful features of GNU gcc and clang with IntelliSense and the Clang Code Model integration. VisualGDB supports both the Linux and the Windows system. It also provides many advanced features, such as remote GDB and remote control using SSH, Git, FTP, web server, and file transfer. The tutorial guide for each Windows release is also provided for those who need to learn it. The Windows version of VisualGDB is compatible with all the supported editions of the Microsoft Visual Studio. To be more specific, VisualGDB is the ideal tool for anyone who is working with C/C++, C#, or Java source code for Linux or Windows, Android, or Embedded with all the extensions that take advantage of Clang code model for maximum portability. You can use it to work on crossplatform projects, and it is a universal development environment that's easy to configure. Main features: \* VisualGDB seamlessly integrates with Visual Studio allowing the development of Linux applications in C/C++ and Android projects. \* It is compatible with all the editions of Microsoft Visual Studio. \* Quickly create implementations for new methods and interfaces using the powerful Clang IntelliSense engine. \* Generate Makefiles, manage CMake projects and understand the difference between the two. \* Detect remote operations using SSH or FTP and remote control using SSH. \* Configuration wizard: easy and safe to use. \* Supports Linux, Windows, Android and Embedded operating systems. \* Profile and analyze source code, generate code coverage and dynamic analysis, use remote tools as well. \* Distributed under the GNU GPL v3 license.Solo (Ike Turner album) Solo is a 1971 album by Ike Turner. It is also the first album on which his band featured at its full strength. The band consisted of Teddy Riley on drums, Roger Bumps on electric guitar, and Mike Morrison on bass. The album was produced by Ike Turner, Rudy Van Gelder and Jimmy Johnson and was released on Atco in 1971. Ike Turner, without the backing band, covered the Jimi Hendrix song "Voodoo Child (Slight Return)" on his 1971 album Indianola. It was released as a single and its B-side "Just the Same," which was not on this album, was released on Parliaments' Blister in the Sun

### **VisualGDB Crack**

VisualGDB Crack For Windows is an integral part of Visual Studio, integrated into the "Options" dialog when editing the project. With VisualGDB Free Download, you can use your favorite programming

language, as long as that project is created by a tool that is supported by VisualGDB Product Key. You will be able to see the project in a tree view (inside the "Options" dialog), where you can select the project and perform all the usual operations: - Project creation: Add new files, modify existing ones, and create new folders - Add new files  $(C/C++)$  - Open a selected file  $(C/C++)$  - Manage module dependencies - Add/Edit/Delete targets - Edit project configuration data (Makefile, CMake, QMake, or XML) - Customize output window and build logs (in VisualGDB) - Autocompletion (including actions, types, parameters, variable names, and more) - C/C++, Linux and Android Debug support - Debugging tools (OpenOCD, GDB) and local SSH support - Code coverage and profiling analysis - Project creation wizard - Project import, export - Help (integrated with Visual Studio) VisualGDB provides an integrated console with full command line support (including tabs). It also integrates with the native debugger, offering fine-grained control of breakpoints, variables, thread dumps and the stack, source/binary frame navigation, snapshots, and more. In addition, VisualGDB comes with a powerful help tool that includes an auto-completion system with a built-in compiler and reference database. The help tools are also available on the Visual Studio web site. VisualGDB Description: VisualGDB is an integral part of Visual Studio, integrated into the "Options" dialog when editing the project. With VisualGDB, you can use your favorite programming language, as long as that project is created by a tool that is supported by VisualGDB. You will be able to see the project in a tree view (inside the "Options" dialog), where you can select the project and perform all the usual operations: - Project creation: Add new files, modify existing ones, and create new folders - Add new files  $(C/C++)$ - Open a selected file (C/C++) - Manage module dependencies - Add/Edit/Delete targets - Edit project configuration data (Makefile, CMake, QMake, b7e8fdf5c8

# **VisualGDB Crack+ Activator Download [32|64bit]**

Develop, debug, and profile code without leaving Visual Studio - using the integrated Linux remote debugger, of course! VisualGDB seamlessly integrates with Visual Studio, allowing the development of Linux applications in C/C++ and Android or Embedded projects. It is compatible with all the editions of Microsoft's IDE. VisualGDB can import projects that already use GNU Make, QMake, or CMake, enabling you to take advantage of the powerful Clang IntelliSense engine to work efficiently. It allows the quick creation of implementations for new methods and interfaces and comes with error corrections, macros support, and more. Featuring advanced CMake integration, VisualGDB makes it possible for you to edit Makefiles, manage targets, and handle QMake sources. To make your job easier, it automatically installs cross-compilers for Linux (GCC) and debugging tools (OpenOCD, GDB), so you don't have to worry about anything else but your project. Both local and remote SSHbased debugging is possible, and automation tools are at your disposal for fast development. As for the compiler, configuring it is easy, as VisualGDB is the one that takes care of the compiler flags and the linker scripts. VisualGDB also features advanced profiling tools, making it possible for you to evaluate the performance of your programs. Dynamic analysis allows you to monitor the behavior of the program as it runs and collect data to compare it with future performance evaluations. One of the most important advantages of VisualGDB is that it comes with a feature set and options that enable you to focus on your code, rather than taking the time to install and configure everything. Once you go through the project creation wizard, you can simply start working, without worrying about toolchains or settings. VisualGDB seamlessly integrates with Visual Studio, allowing the development of Linux applications in C/C++ and Android or Embedded projects. It is compatible with all the editions of Microsoft's IDE. VisualGDB can import projects that already use GNU Make, QMake, or CMake, enabling you to take advantage of the powerful Clang IntelliSense engine to work efficiently. It allows the quick creation of implementations for new methods and interfaces and comes with error corrections, macros support, and more. Featuring advanced CMake integration, VisualGDB makes it possible for you to edit Makefiles, manage targets, and handle QMake sources. To make your job easier, it automatically installs cross-compilers for Linux (G

## **What's New In VisualGDB?**

Integrated Linux development environment: The VisualGDB integrated development environment (IDE) allows the creation and debugging of Linux application projects in native C/C++ and Android or Embedded projects. It is fully compatible with all editions of Microsoft Visual Studio IDE, and it allows you to take advantage of the full power of the Clang IntelliSense engine with the VisualGDB Clang configuration system. It features a range of tools for developing a new language support implementation or improving the existing one. Profiling: VisualGDB includes profiling tools with configurable execution modes, that allow you to collect and analyze data during the execution of programs. Data can be captured and then stored in plain text files. A simple graphical user interface also allows you to visualize data either via a network or over a local file system, and to export the data into SQL database tables. VisualGDB is capable of producing reports in the PDF format or to convert them into HTML. Remote debugging: VisualGDB comes with both SSH and GDB clients that make it possible to remote debug Linux apps running on remote computers. VisualGDB is also a client for OpenOCD, a low-level debugger that runs on the Linux kernel. Code analysis: VisualGDB contains CMake project analysis tools, visualizing the data saved by the profiling tools. You can then run build files, commands, and targets. They also provide an analysis of the data collected by your tools with the variable list and vivado command. They are available in three different language editions: C/C++, Python, and C#. CMake project creation wizard: VisualGDB includes an interactive wizard that guides you through the steps required for creating a new project. You can then make configurations for your IDE, configure your tools, set the build and build directory, and install and configure your custom compilers and debuggers. All these tasks can be performed in one step.Postsqualenectomy syndrome: evaluation of scintigraphic findings. Post-squalenectomy syndrome is a long-standing condition characterized by recurrent episodes of non-treatable, local neck pain and sensory disturbances. We describe scintigraphic findings in eight patients with symptoms of this condition, and compare these with an age-matched control group. All patients had a history of chronic neck pain or refractory carotidynia. There were no neurological signs of cervical or peripheral nerve dysfunction. The symptoms were accompanied by episodes of ipsilateral, mostly non

### **System Requirements:**

OS: OS X 10.10 or later CPU: Intel Core Duo or equivalent RAM: 2GB Graphics: ATI X1600 or equivalent HDD: 1.5GB free space Web Browser: Safari, Firefox, Chrome Keyboard & Mouse Mouse is used for the game's menus, highlighting inventory items, setting chat and chatting, moving around the map, and battling. Use mouse wheel to scroll through item list Use CTRL + click to highlight item Use ESC to close game

<https://verrtise.com/advert/beantrader-latinum-3-5-1-crack-download-win-mac-final-2022/> [https://csermooc78next.blog/2022/07/04/amazing-laptop-cooling-wizard-crack-product](https://csermooc78next.blog/2022/07/04/amazing-laptop-cooling-wizard-crack-product-key-2022-new/)[key-2022-new/](https://csermooc78next.blog/2022/07/04/amazing-laptop-cooling-wizard-crack-product-key-2022-new/) <http://insenergias.org/?p=23780> <http://jwmarine.org/clock-book-with-license-code-updated-2022/> [https://unmown.com/upload/files/2022/07/WiYodbSYnYS27Skhn3Mt\\_04\\_7a576ca13806a006fc94f13e](https://unmown.com/upload/files/2022/07/WiYodbSYnYS27Skhn3Mt_04_7a576ca13806a006fc94f13e22254992_file.pdf) [22254992\\_file.pdf](https://unmown.com/upload/files/2022/07/WiYodbSYnYS27Skhn3Mt_04_7a576ca13806a006fc94f13e22254992_file.pdf) <https://www.globemeets.com/wp-content/uploads/2022/07/MultiPlay.pdf> <https://www.cameraitacina.com/en/system/files/webform/feedback/datagrab.pdf> <https://www.photo-mounts.co.uk/advert/automouselock-keygen-full-version-3264bit-2022/> [https://manglarbymoms.co/wp](https://manglarbymoms.co/wp-content/uploads/2022/07/Windows_Embedded_POSReady_7_Registration_Code_Free_Download.pdf)[content/uploads/2022/07/Windows\\_Embedded\\_POSReady\\_7\\_Registration\\_Code\\_Free\\_Download.pdf](https://manglarbymoms.co/wp-content/uploads/2022/07/Windows_Embedded_POSReady_7_Registration_Code_Free_Download.pdf) <https://abckidsclub.pl/alternate-archiver-crack-with-full-keygen/> <https://tazeleblebial.com/wp-content/uploads/2022/07/bilsaun.pdf> <https://luxvideo.tv/2022/07/04/iis-smtp-monitor-crack-mac-win/> <https://ocurme.com/devgear-updated-2022/> [https://energypost.eu/wp-content/uploads/2022/07/Switch\\_Icon\\_Set.pdf](https://energypost.eu/wp-content/uploads/2022/07/Switch_Icon_Set.pdf) <https://nadca.com/sites/default/files/webform/visual-family-tree-maker.pdf> <https://www.mjeeb.com/tmetric-desktop-crack-full-product-key/> <https://www.idhealthagency.com/uncategorized/news-tab-for-chrome-crack-updated-2022/> [https://www.indiecongdr.it/wp-content/uploads/2022/07/Fork\\_Crack\\_\\_Free\\_Download\\_2022.pdf](https://www.indiecongdr.it/wp-content/uploads/2022/07/Fork_Crack__Free_Download_2022.pdf) [https://x-streem.com/upload/files/2022/07/Xg1gIBbPEJmJZdt78j2V\\_04\\_5bbc10fe00020f5fbf6cbdb084](https://x-streem.com/upload/files/2022/07/Xg1gIBbPEJmJZdt78j2V_04_5bbc10fe00020f5fbf6cbdb084cd62ca_file.pdf) [cd62ca\\_file.pdf](https://x-streem.com/upload/files/2022/07/Xg1gIBbPEJmJZdt78j2V_04_5bbc10fe00020f5fbf6cbdb084cd62ca_file.pdf)

[https://naamea.org/upload/files/2022/07/zDfPXmEqYmYM8WunpxMK\\_04\\_5bbc10fe00020f5fbf6cbdb0](https://naamea.org/upload/files/2022/07/zDfPXmEqYmYM8WunpxMK_04_5bbc10fe00020f5fbf6cbdb084cd62ca_file.pdf) [84cd62ca\\_file.pdf](https://naamea.org/upload/files/2022/07/zDfPXmEqYmYM8WunpxMK_04_5bbc10fe00020f5fbf6cbdb084cd62ca_file.pdf)